# 03/07/2023, 10:01  $03/07/2023$ , 10:01

# 03/07/2023, 10:01<br>
□ Visualizar Pix agrupados<br>
Extrato de Conta Corrente<br>
SOVERNO

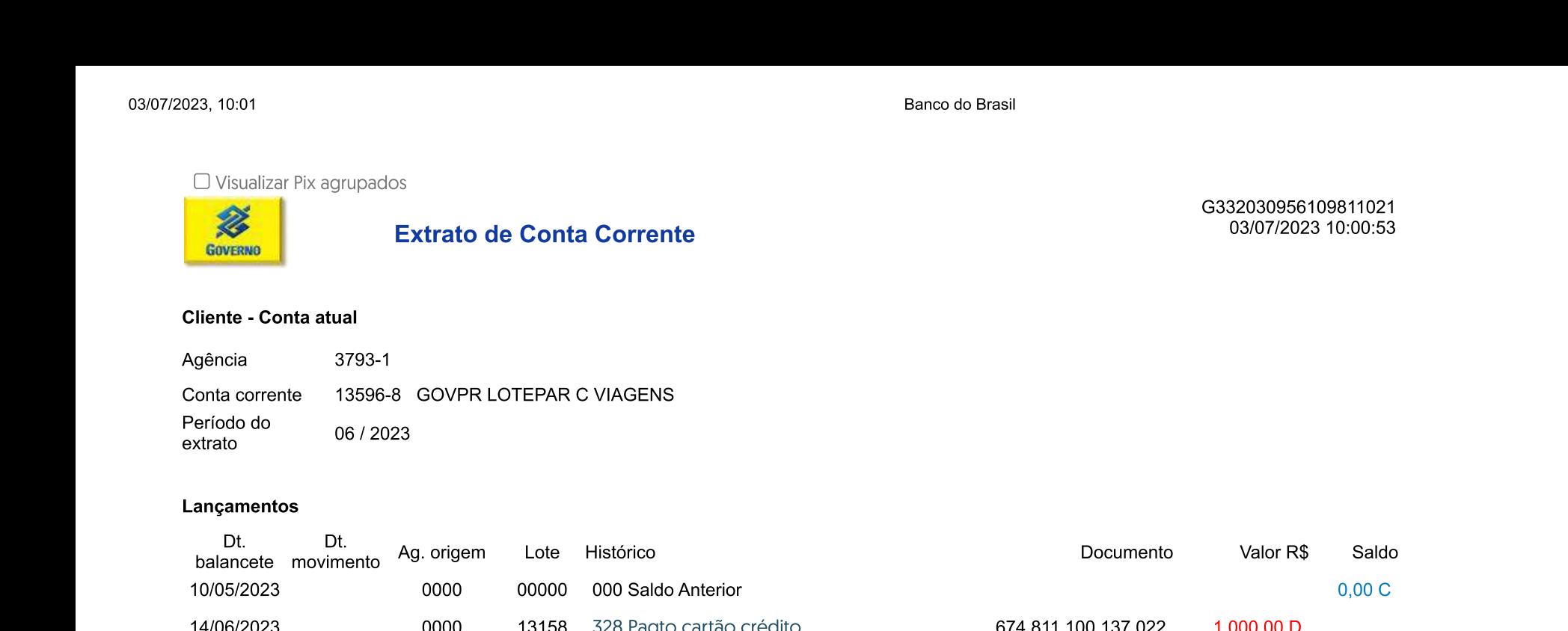

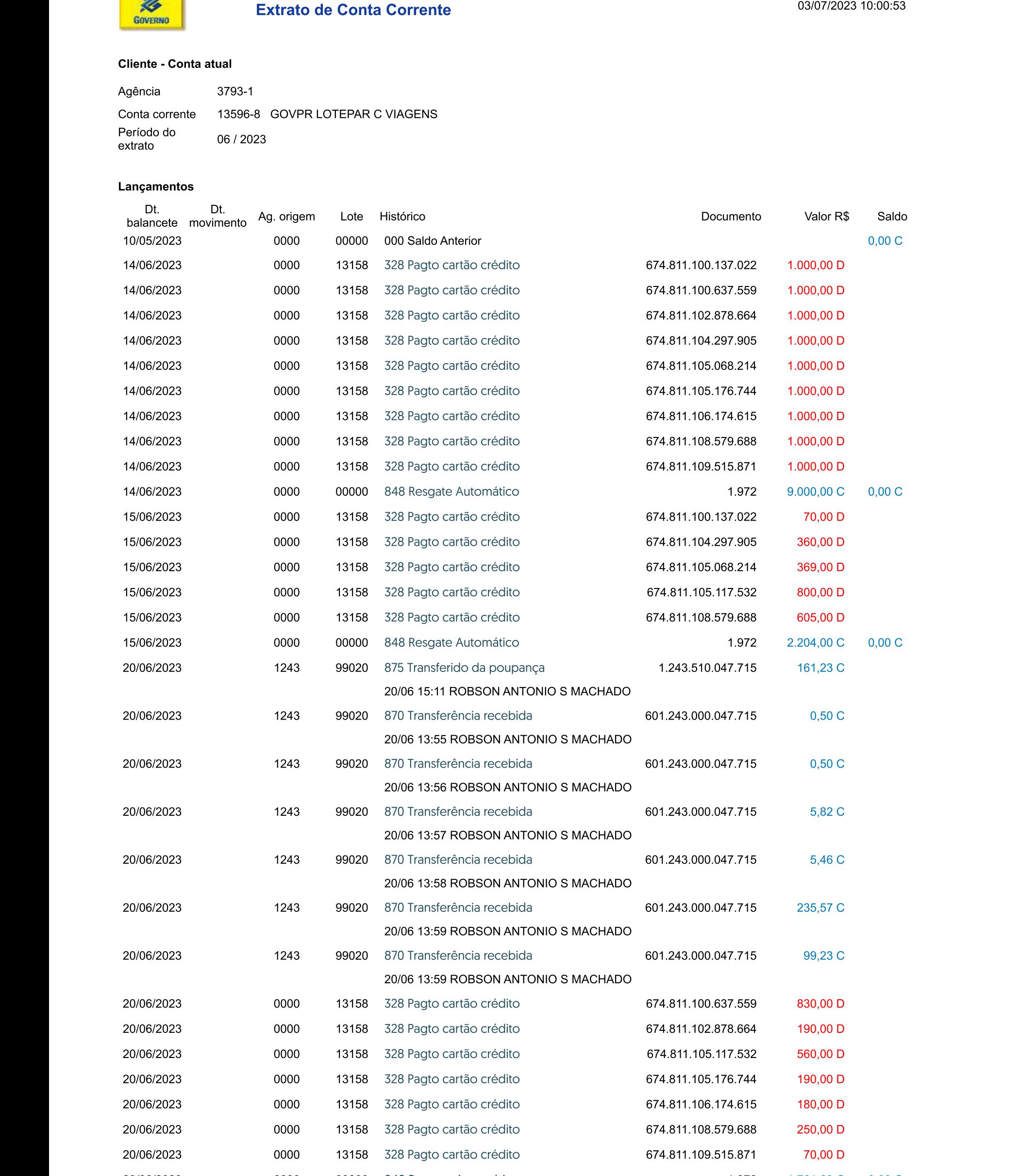

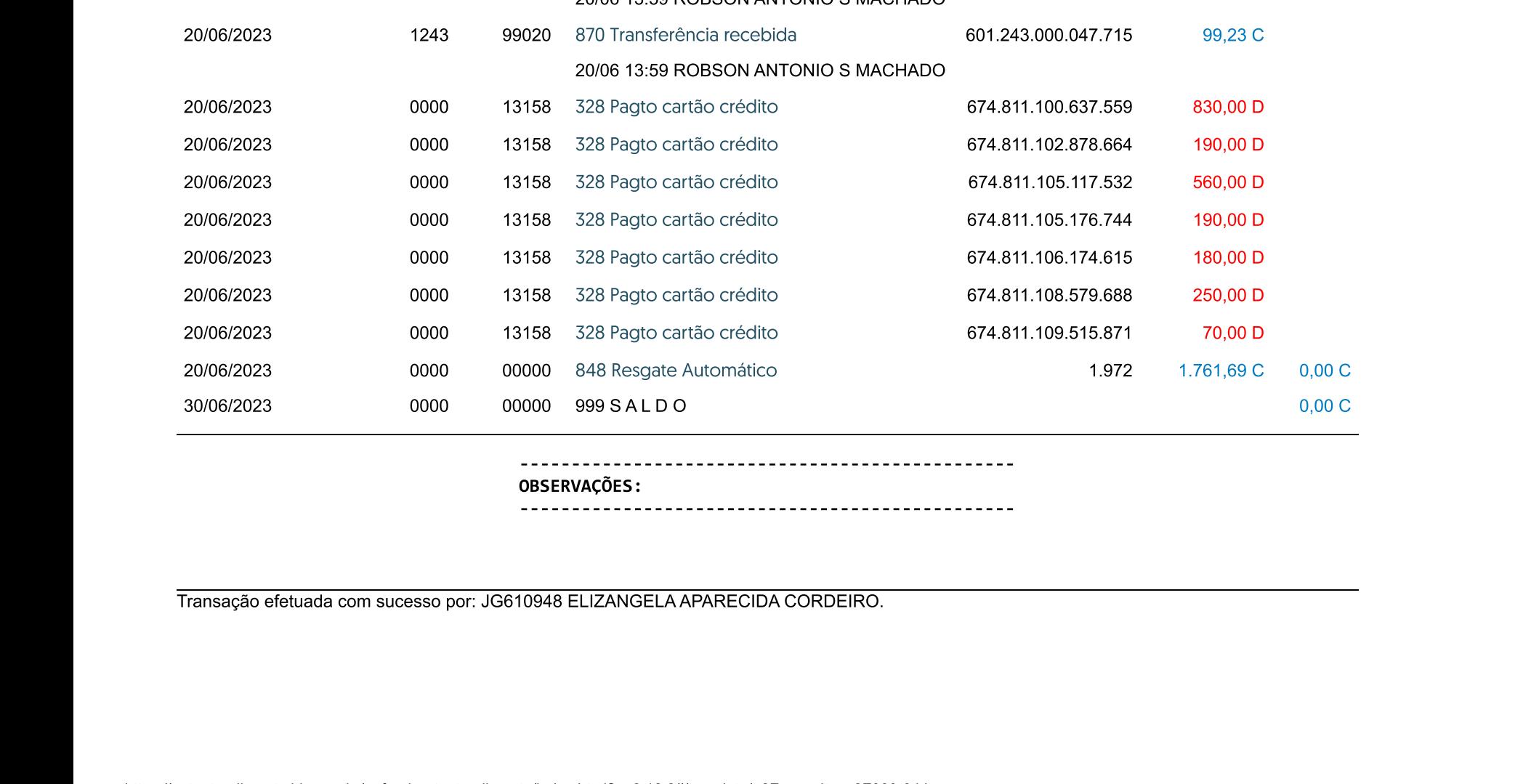

085ERVAÇÕES :<br>
085ERVAÇÕES :<br>
13 DESERVAÇÕES :<br>
Transação efetuada com sucesso por: JG610948 ELIZANGELA APARECIDA CORDEIRO.<br>
Transação efetuada com sucesso por: JG610948 ELIZANGELA APARECIDA CORDEIRO.

Transação efetuada com su Transação efetuada com sucesso por:<br>
Transação efetuada com sucesso por:<br>
Transação efetuada com sucesso por:<br>
Transação efetuada com sucesso por:<br>
Transação efetuada com sucesso por:<br>
Transação efetuada com sucesso por:<br> Transação efetuada com sucesso por: JG 03/07/2023, 10:01

Banco do Brasil